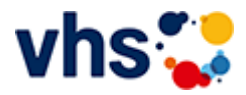

# Senioren - Aktiv im Alter

#### vhs: Offen für ALLE

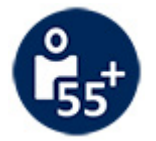

Die Kurse aus dem bisherigen Seniorenprogramm "Aktiv im Alter" sind ab sofort im jeweiligen Fachbereich zu finden:

- PC- und Smartphonekurse im Bereich "Digitales Leben"  $\sim$
- Maßnahmen zur Sturzprophylaxe sowie Clever in Rente im Bereich "Politik, Gesellschaft, Umwelt  $\blacksquare$ unter Ratgeber
- Yogakurse i, Bereich "Gesundes Leben" unter Entspannung
- Bewegungskurse im Bereich "Gesundes Leben" unter Bewegung

[Kursbereiche](https://www.vhs-lu.de/fachbereiche/senioren-aktiv-im-alter?kathaupt=1&kathauptname=Kursbereiche&cHash=86629c25cfce06b35055f7628e80fe66) >> [Integration - Deutsch lernen](https://www.vhs-lu.de/fachbereiche/senioren-aktiv-im-alter?kathaupt=1&katid=22&cHash=e9f3c5caa6d5287b9783c13853ba12cc) >> [Stufe VI \(Ziel B 1\)](https://www.vhs-lu.de/fachbereiche/senioren-aktiv-im-alter?kathaupt=1&katid=98&katname=Stufe%20VI%20Ziel%20B%201&katvaterid=22&cHash=9b34406c2bd7f42bdf2c02cc8d101f1f) >> Details

# Details zu Kurs 241GG40403 Deutsch - Vollzeit Allgemeiner Kurs Aufbausprachkurs Modul 6

#### **Kursnummer 241GG40403**

**Status**

**Titel Deutsch - Vollzeit Allgemeiner Kurs Aufbausprachkurs Modul 6**

**Veranstaltungsort** vhs, Bürgerhof, Nebengebäude Raum 0.17

**Zeitraum** Mo. 08.07.2024 - Fr. 13.09.2024

**Dauer** 20 Termine

**Uhrzeit 08:45 - 13:00**

**Unterrichtseinheiten** 100 x 45 Minuten

**Kosten 400,00 €**

**Maximale Teilnehmerzahl** 25

**Dozenten** Mattler Irina, Simófi Rozalia

### **K** [Zurück](javascript:history.back();)